# INSTALACIÓN DE SOFTWARE APLICATIVO

Kevin Donato Mancera Romero

## SOFTWARE APLICATIVO Y DE DESARROLLO

■ Es todo programa que es usado para facilitar al usuario el trabajo que se requiere para realizar una tarea especifica.

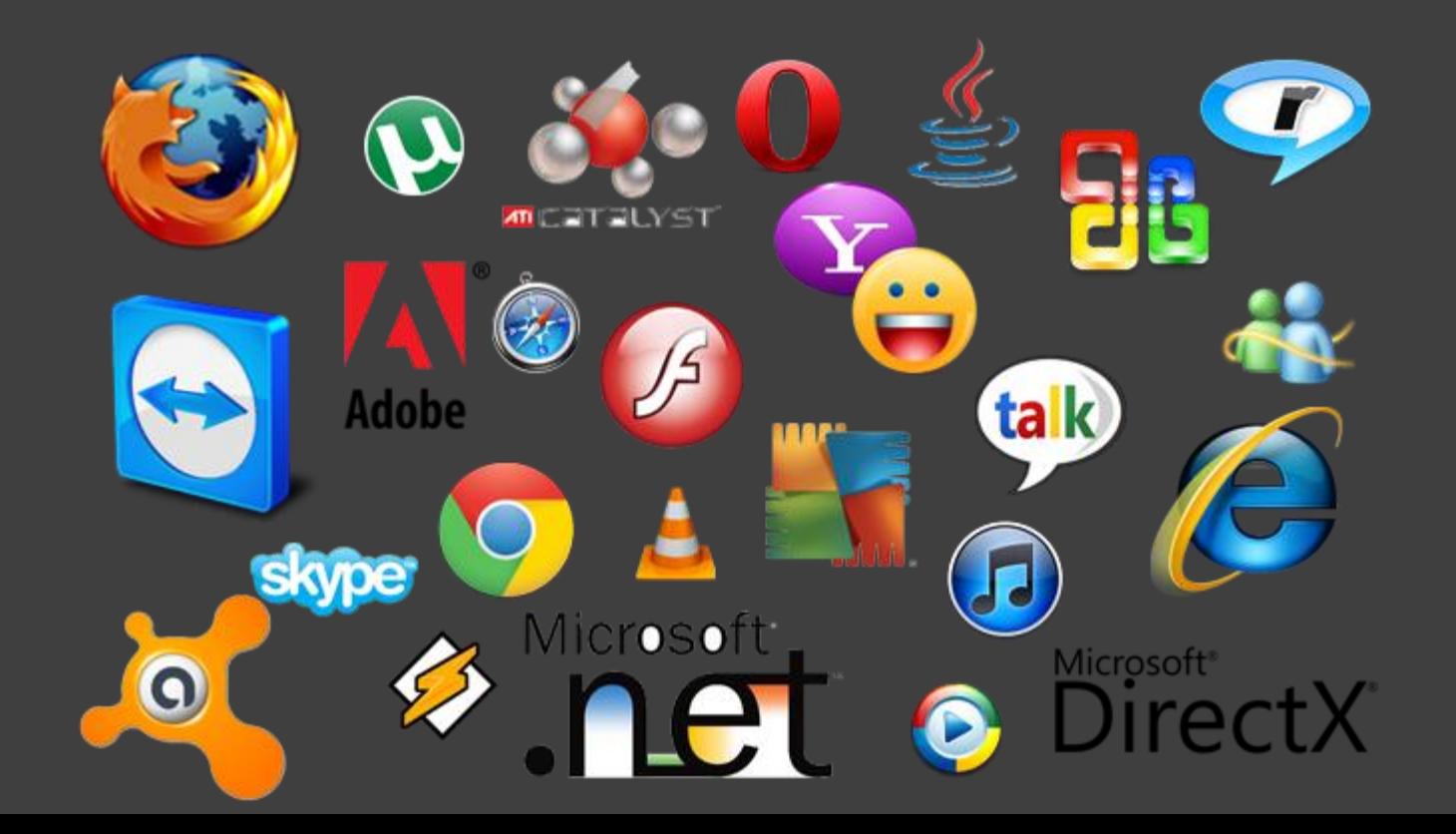

# PAQUETE OFFICE

INSTALACION

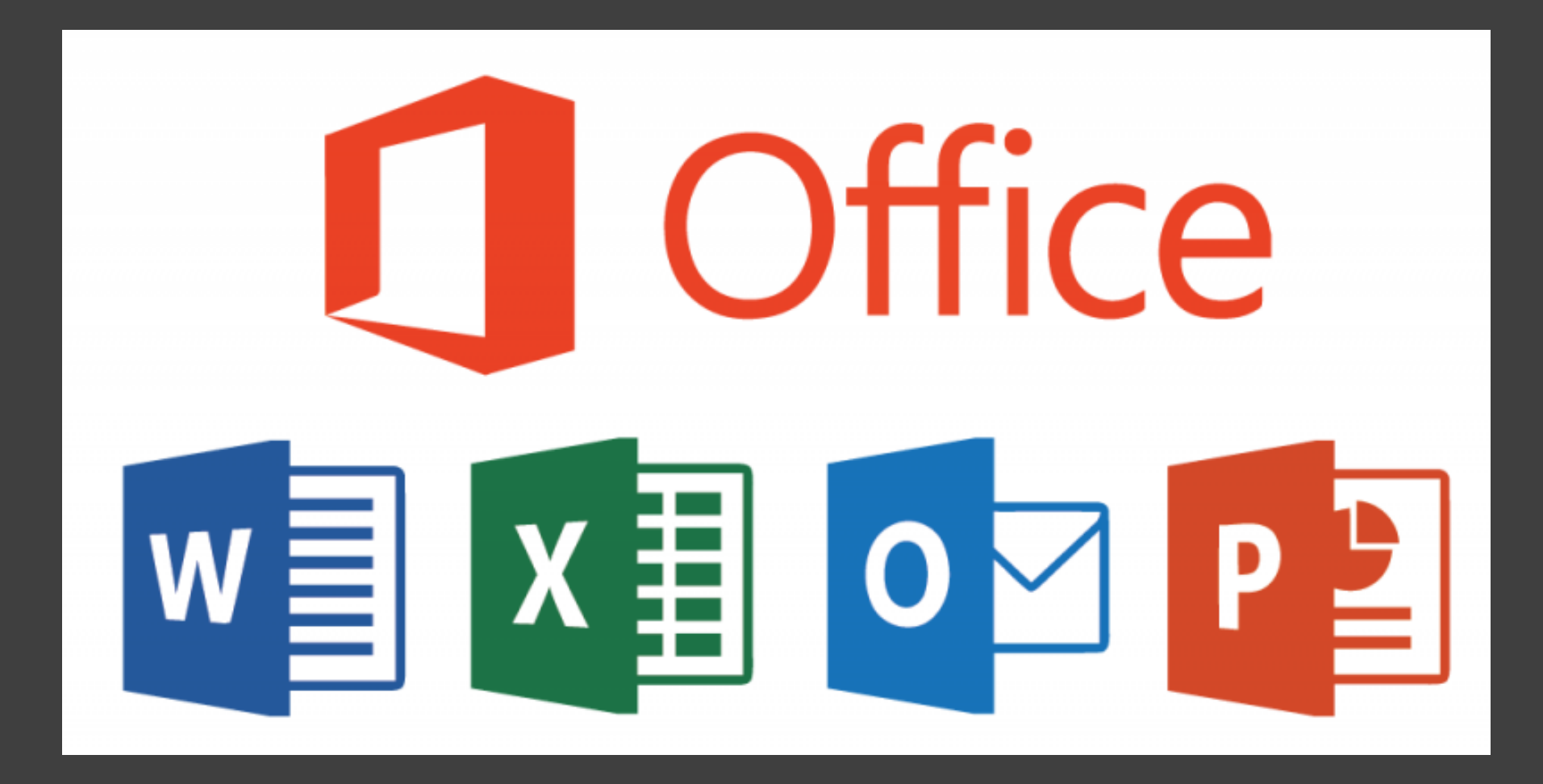

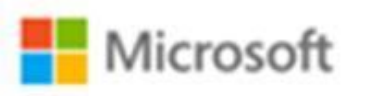

#### Iniciar sesión

Siguiente

¿No puede acceder a su cuenta?

¿No tiene una cuenta? Cree una.

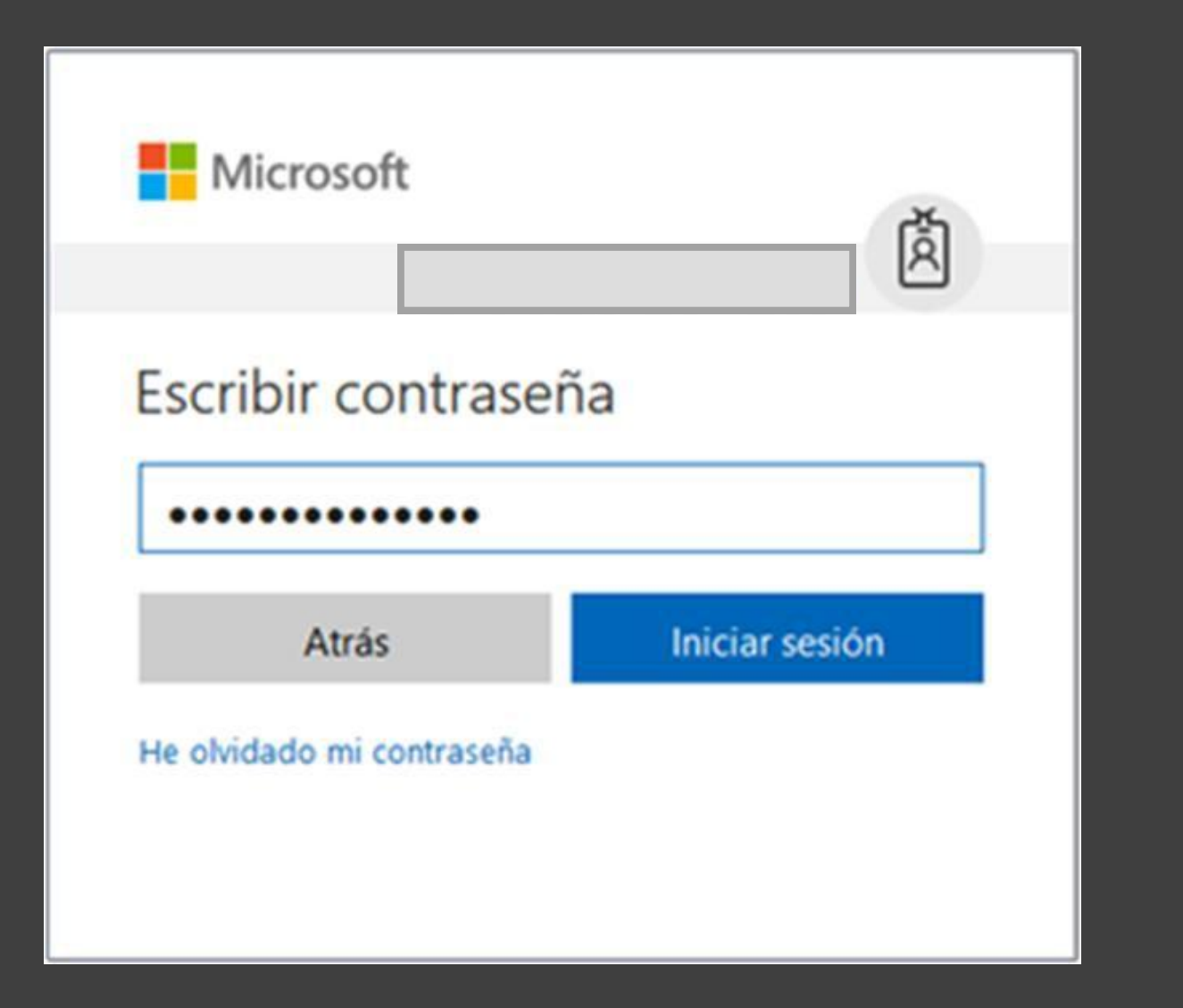

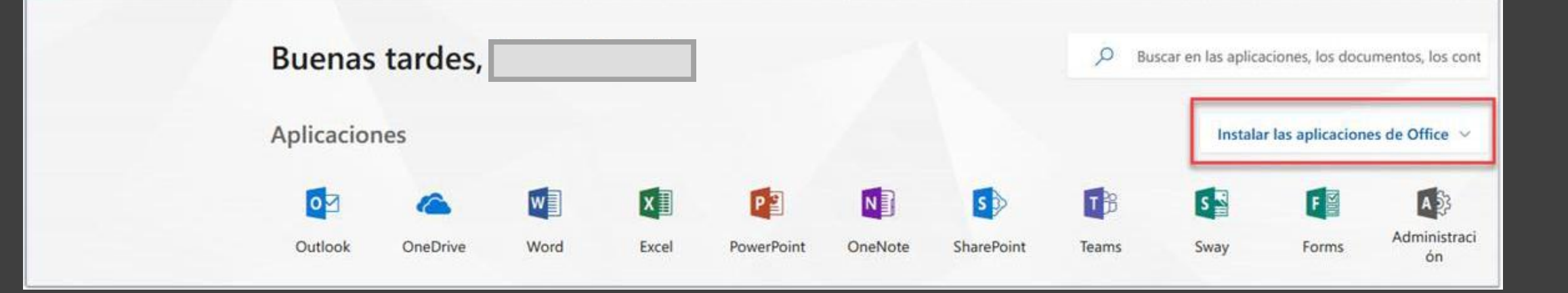

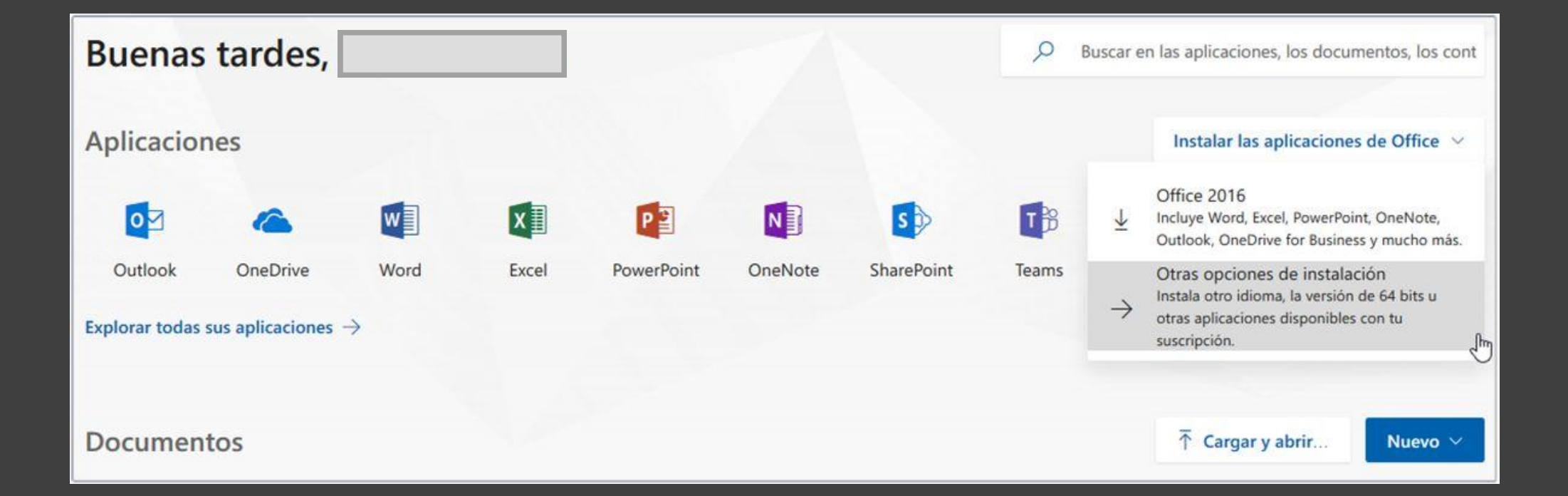

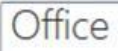

Administrar instalaciones

¿Desea desactivar Office en un equipo e instalarlo en otro? Vaya a Mi cuenta > Estado de instalación.

Instalar Office 365 ProPlus con las nuevas aplicaciones de 2016 ¿Qué ha ocurrido con Office 2013?

Esto instalará las siguientes aplicaciones en el equipo: Word, Excel, PowerPoint, OneNote, Access, Publisher, Outlook, Skype Empresarial, OneDrive para la Empresa

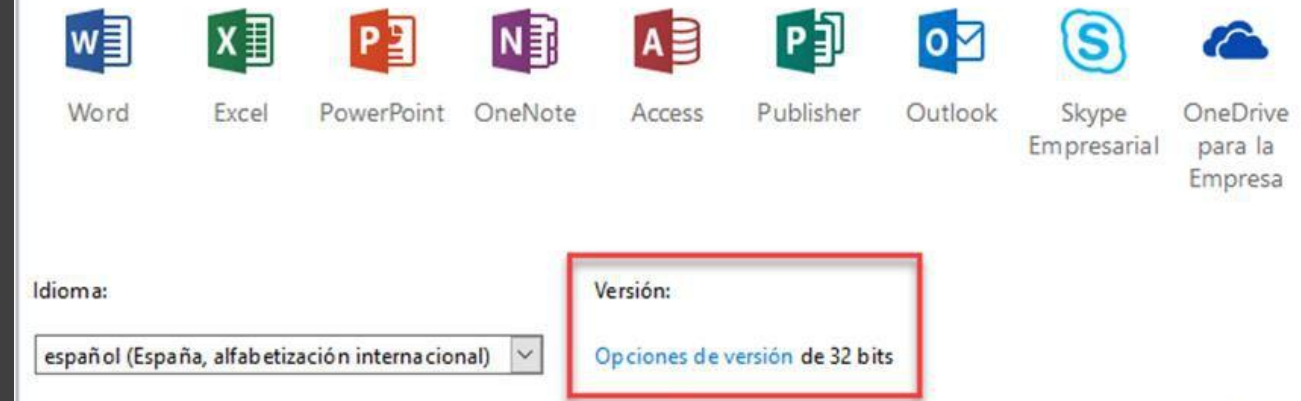

¿No ve el idioma que quiere usar? Instale uno de los idiomas de la lista anterior y, a continuación, instale un paquete accesorio de idioma. Los idiomas adicionales y los paquetes de accesorios de idiomas no se tienen en cuenta para el límite de instalaciones.

#### Revisar requisitos del sistema Solucionar problemas de instalación

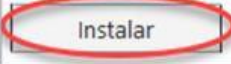

#### Solo unos pasos más...

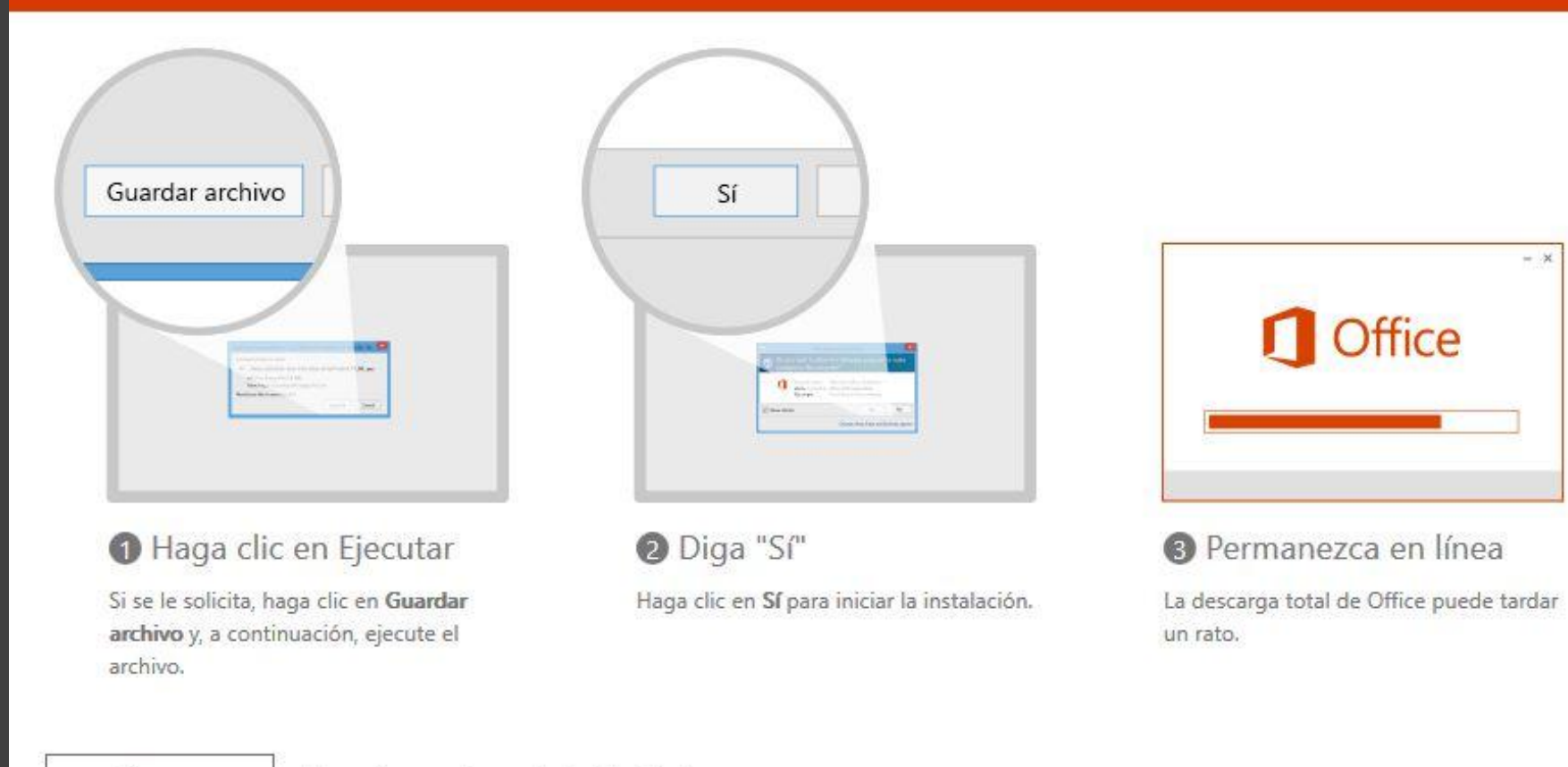

 $+ x$ 

Cerrar

¿Necesita ayuda con la instalación?

#### $\leftarrow$  $\rightarrow$  C mediafire.com/file/e3o3auun53exvlt/Office 2019 con activador.rar/file

#### ☆ 圆 NP ★ 引 ◎

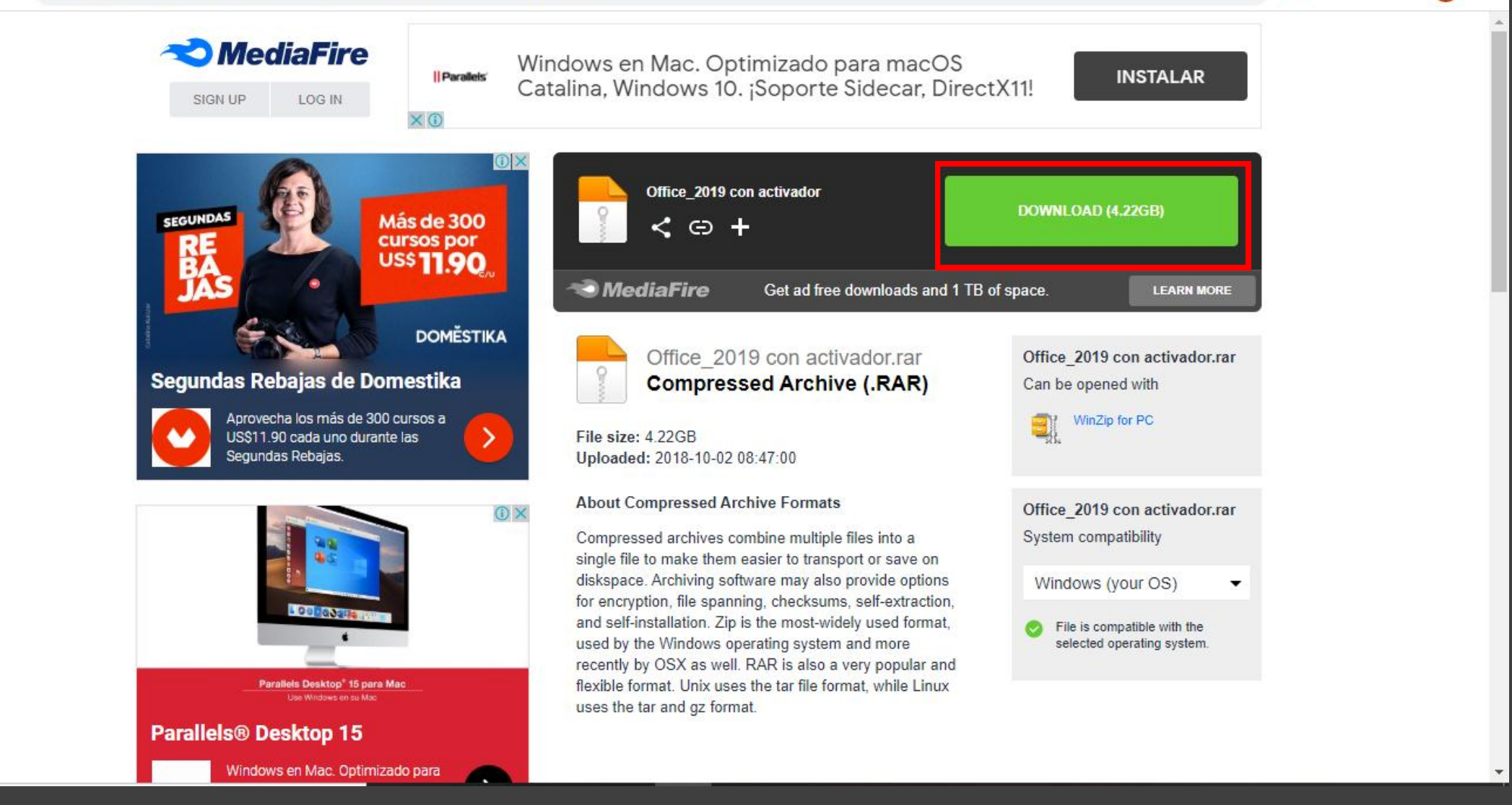

 $\leftarrow$  $\rightarrow$  $\mathcal{C}$ mediafire.com/file/e3o3auun53exvlt/Office 2019 con activador.rar/file

#### $NP$   $\Rightarrow$   $\equiv$   $\bullet$ ■ ☆  $\mathcal{L}$

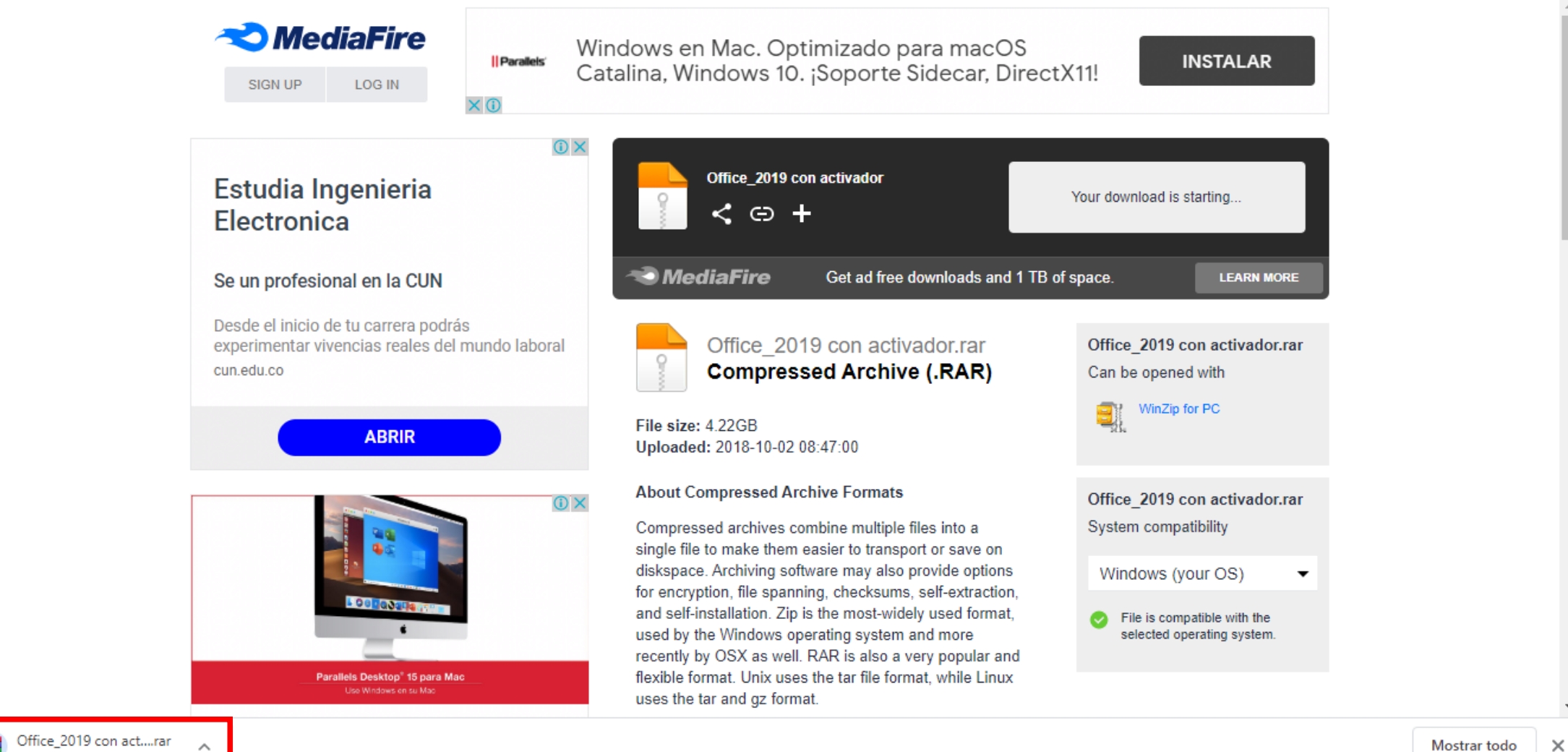

Office\_2019 con act....rar 0,0/4,2 GB, Faltan 10 horas.

Mostrar todo

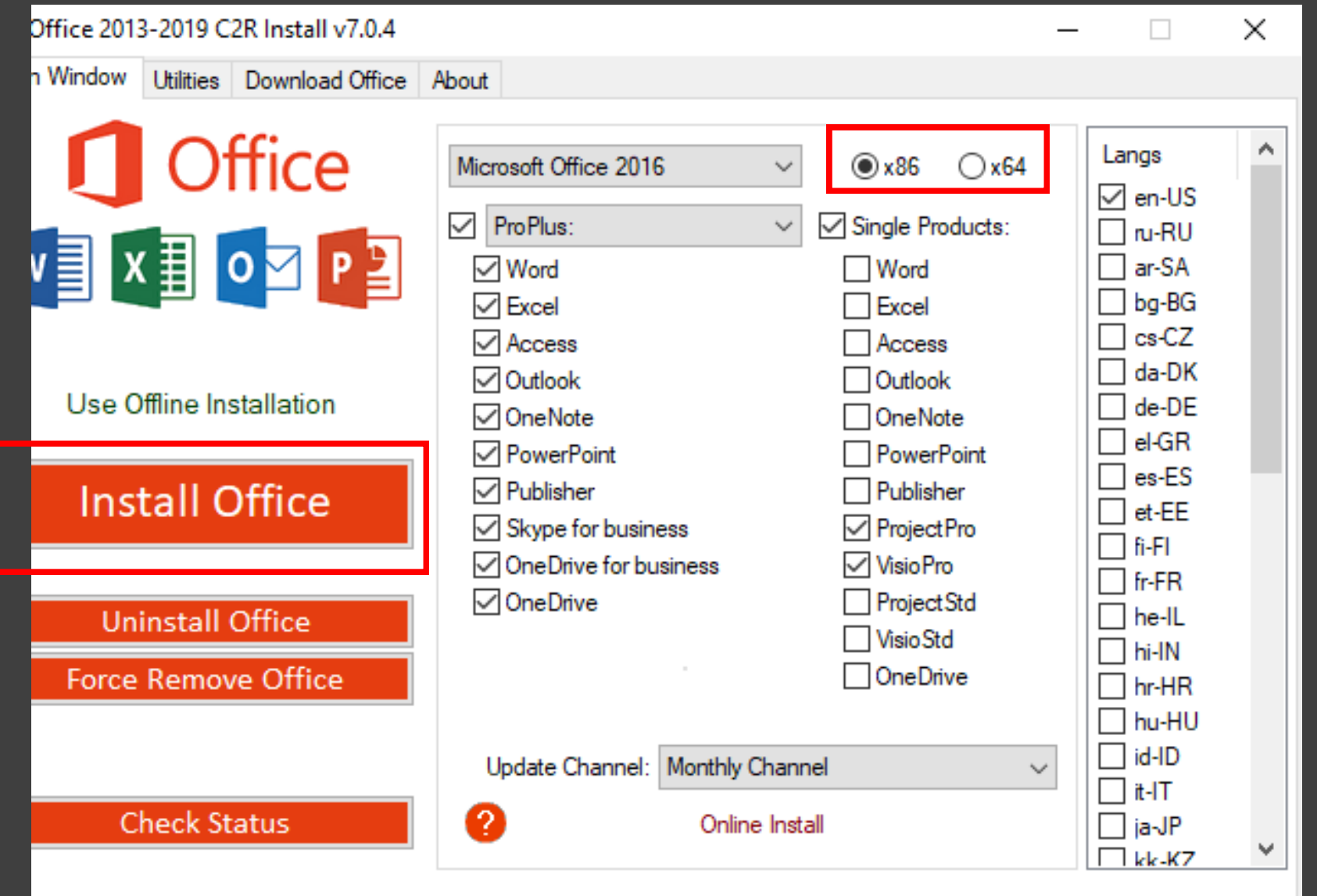

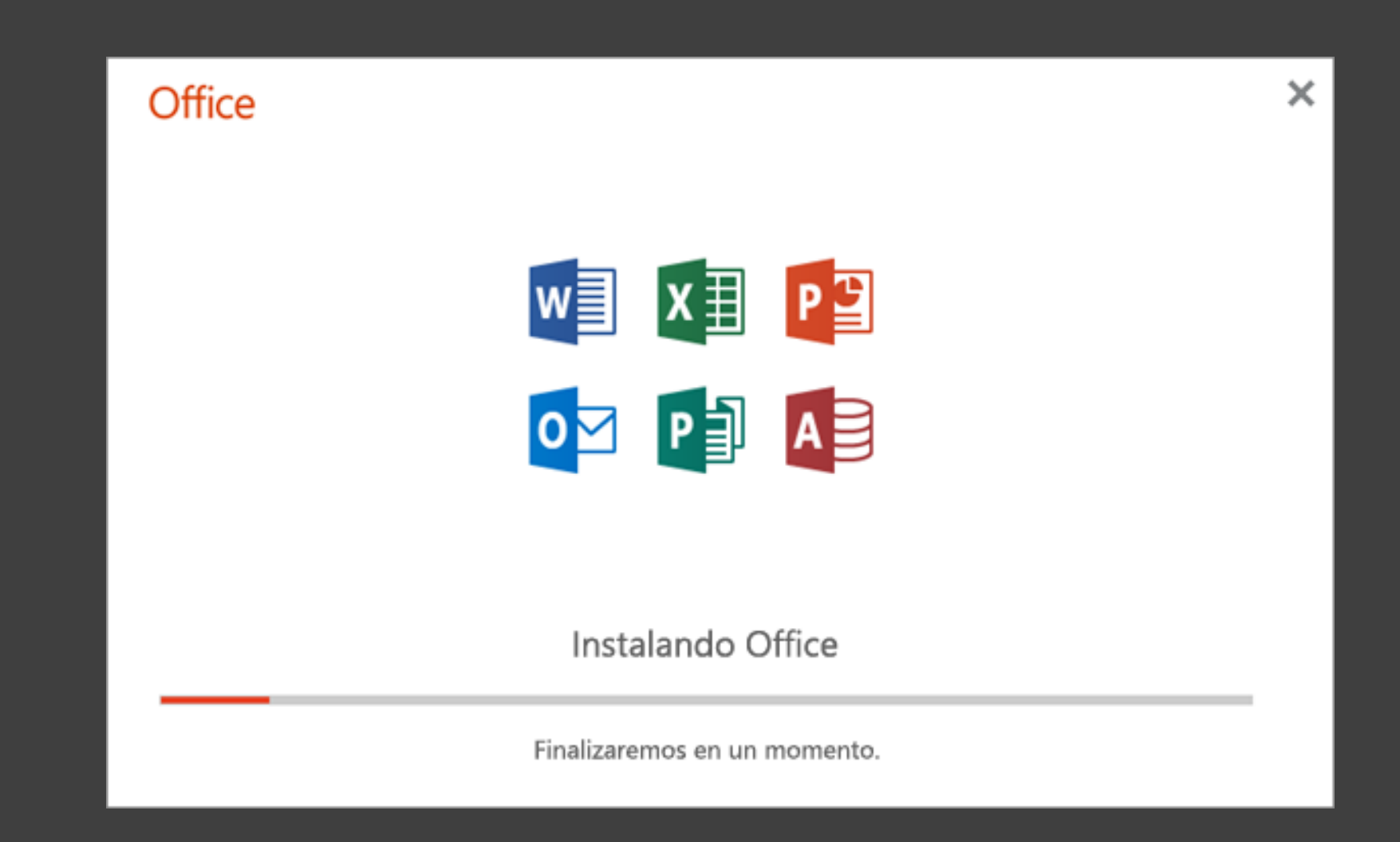

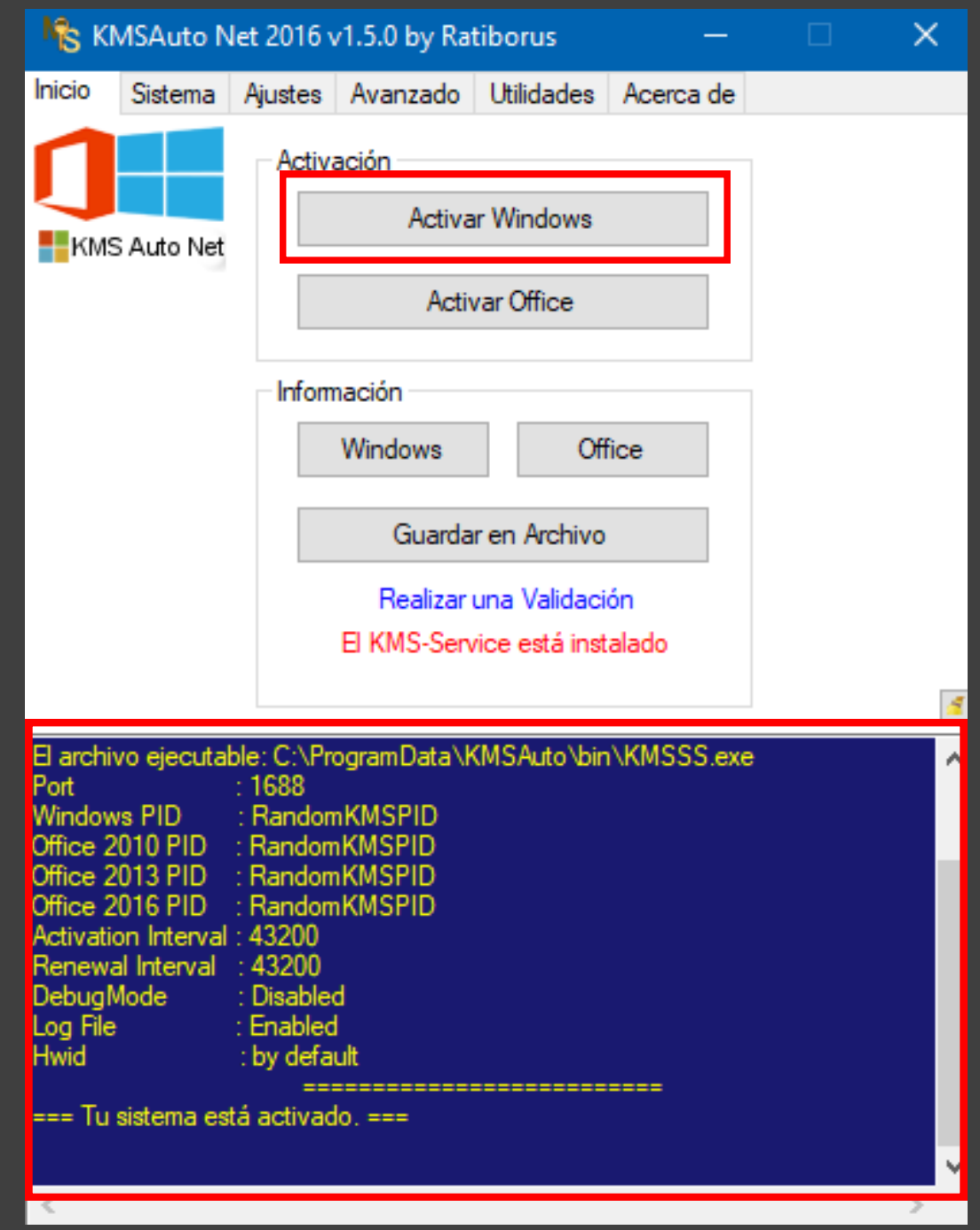

## SOFTWARE DE DESARROLLO

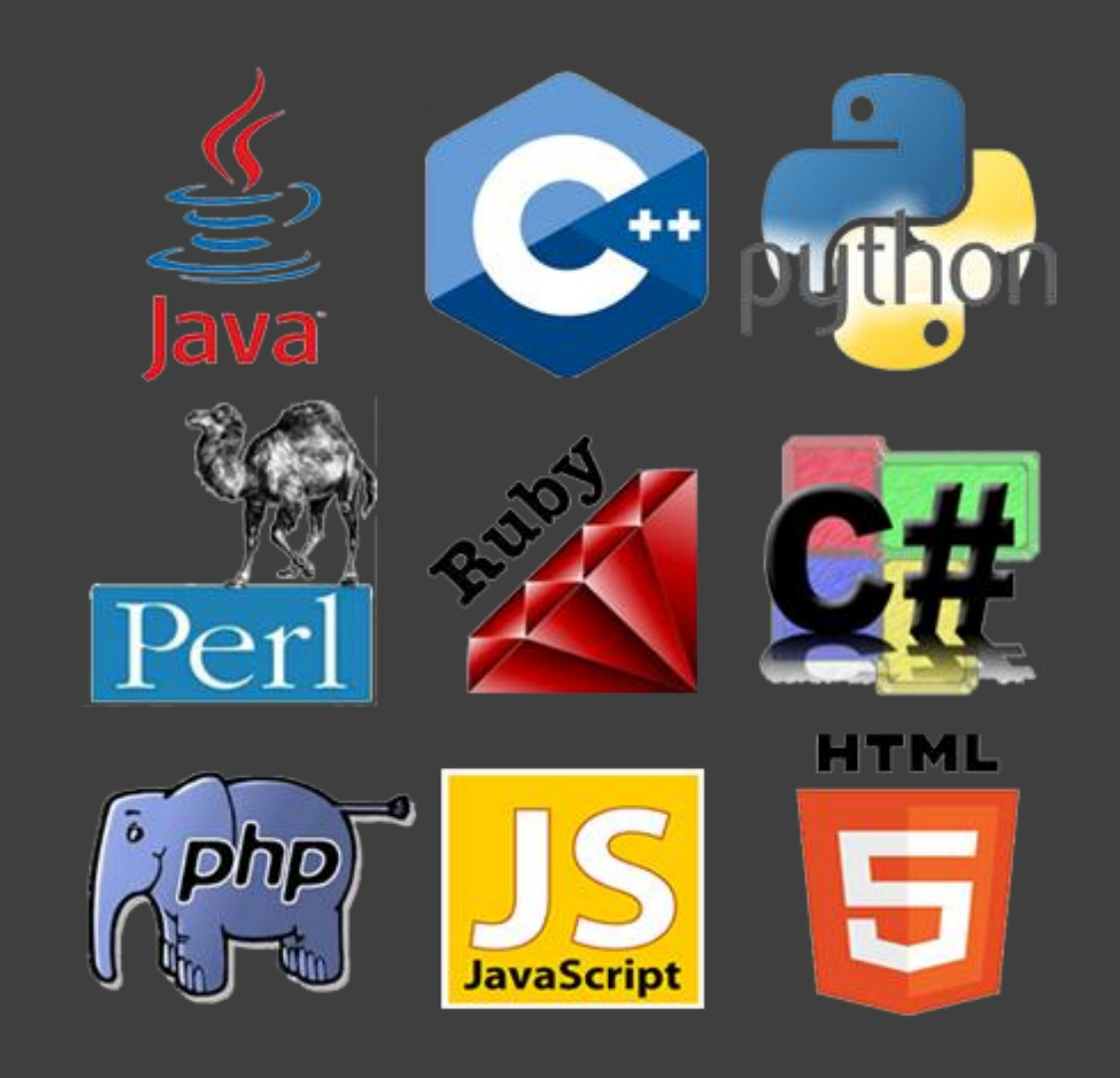

#### DEV C++

- Programa de desarrollo web especializado para la creación de programas en idioma C++.
- https://sourceforge.net/projects/orw elldevcpp/

### VISUAL STUDIO

- Es un entorno de desarrollo para crear programas en distintos lenguajes de código, permite una fácil escritura y ofrece editores compatibles con HTML, CSS, JavaScript, JSON, PHP, Python y C#.
- https://visualstudio.microsoft.com/e s/

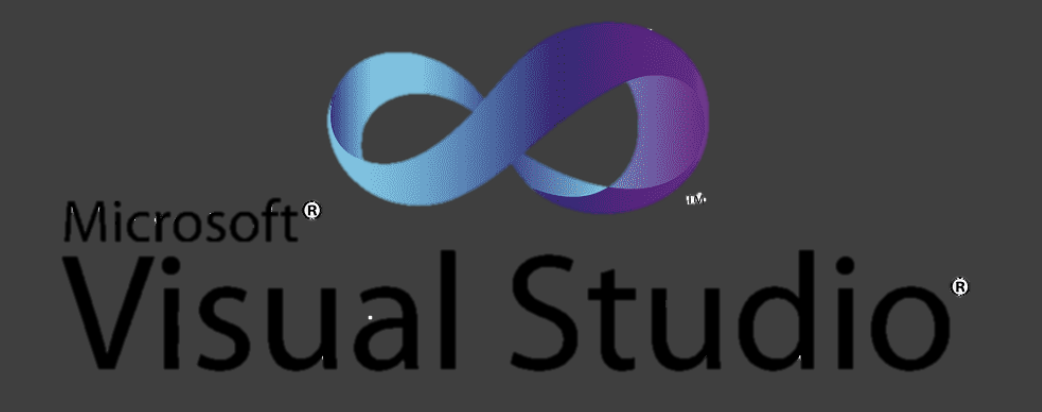

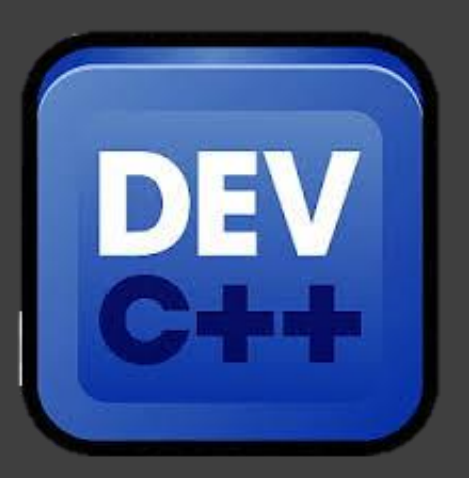

### UNITY

- Motor de creación de videojuegos, guiado en C#, tiene su versión gratis y versión empresarial.
- https://unity.com/es

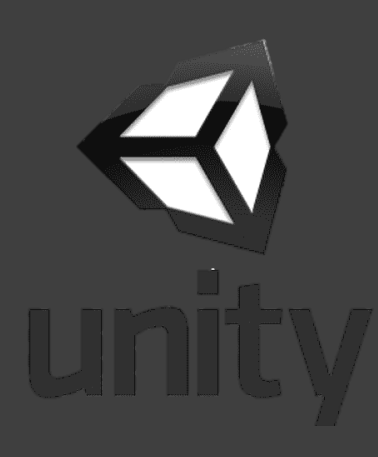

### UNREAL ENGINE

- Otro motor grafico de videojuegos, guiado en C++ y Blueprints.
- https://www.unrealengine.com/en-US/?sessionInvalidated=true

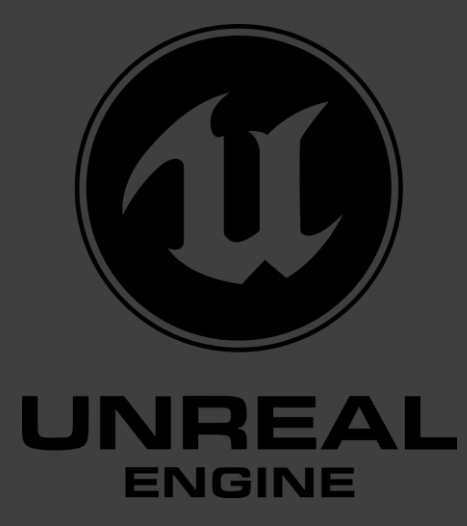

## SOFTWARE EDUCATIVO

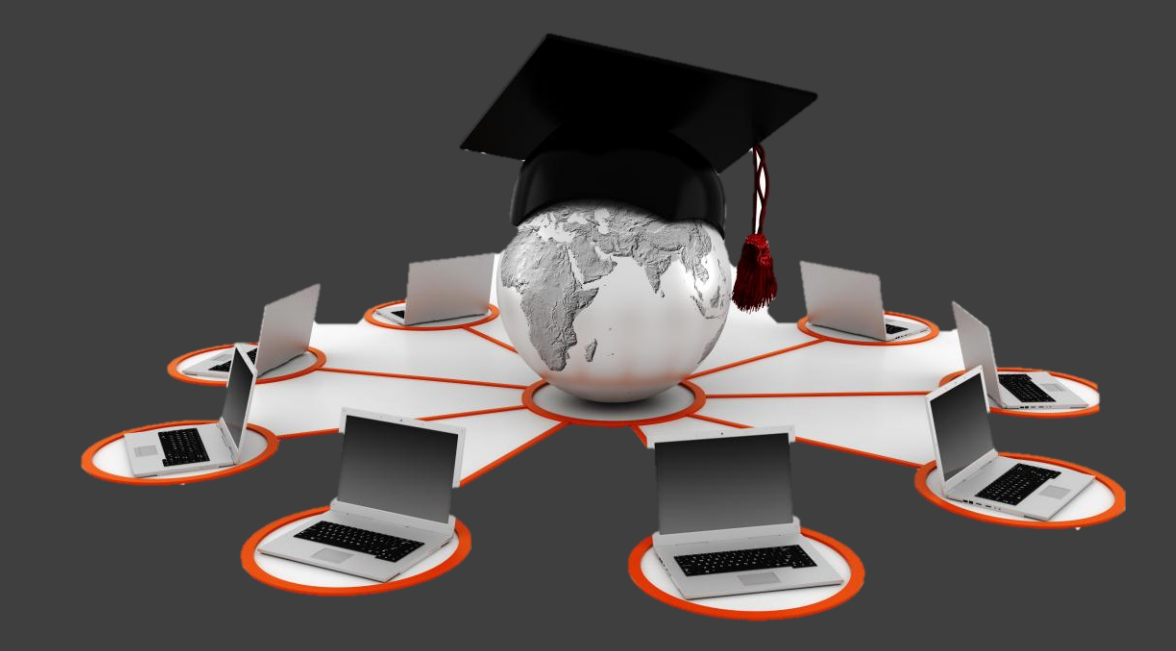

#### CLASSROM

■ Software educativo online proveniente de GOOGLE, para el manejo de tareas, trabajos y el entrego de estas.

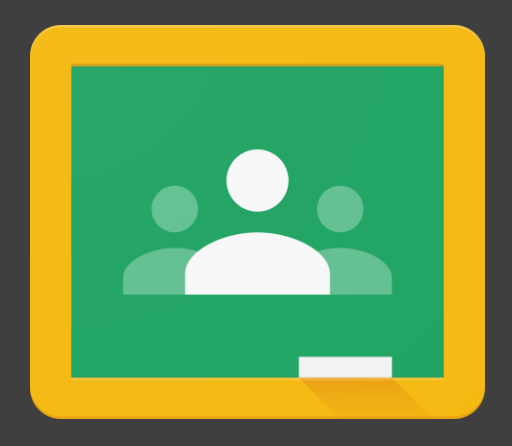

#### PSEINT

- Es un pseudo código que facilita el entendimiento y el aprendizaje a la hora de iniciar en la programación con su lenguaje flexible.
- http://pseint.sourceforge.net/

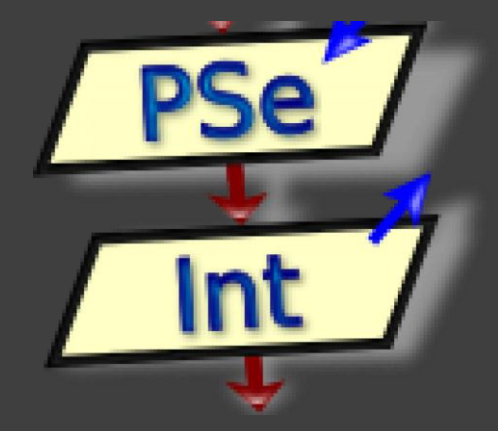

#### SIMULADOR DE ENSAMBLAJE DE PC

- También es un software de simulación, este programa educativo nos explica las partes de un computador y el ensamblaje de este.
- http://www.mediafire.com/file/qszf z8em0b44wk2/Simulador\_ensamb laje\_de\_PC.exe/file

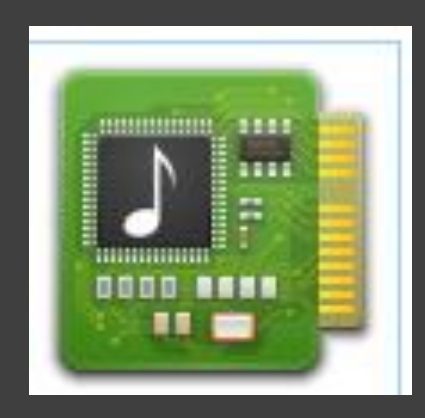

#### EDMODO

■ Parecido a Classrom, sus funciones son para socializar entre profesores y estudiantes e incluye una opción para los padres de familia.

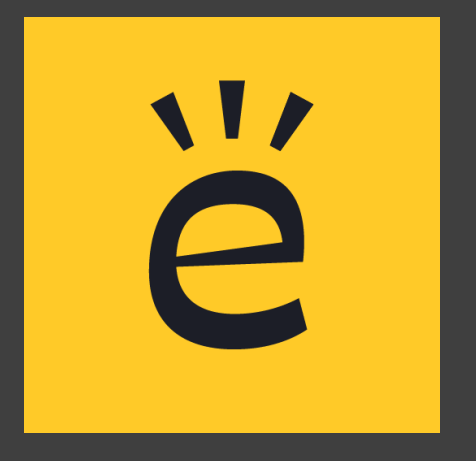

# GRACIAS